## Kasa İşlemleri

Kasalara ait işlemler Kasalar listesinde Kasa İşlemleri seçeneği ile kaydedilir. Kasa fişleri, Finans Bölümünde Hareketler menüsü altında yer alır. Yeni fiş kaydetmek ve kayıtlı fişler üzerinde yapılacak işlemler için Kasa İşlemleri listesindeki simgeler ile sağ fare tuşu, Bağlı Kayıtlar ve Bilgiler menülerindeki seçenekler kullanılır.

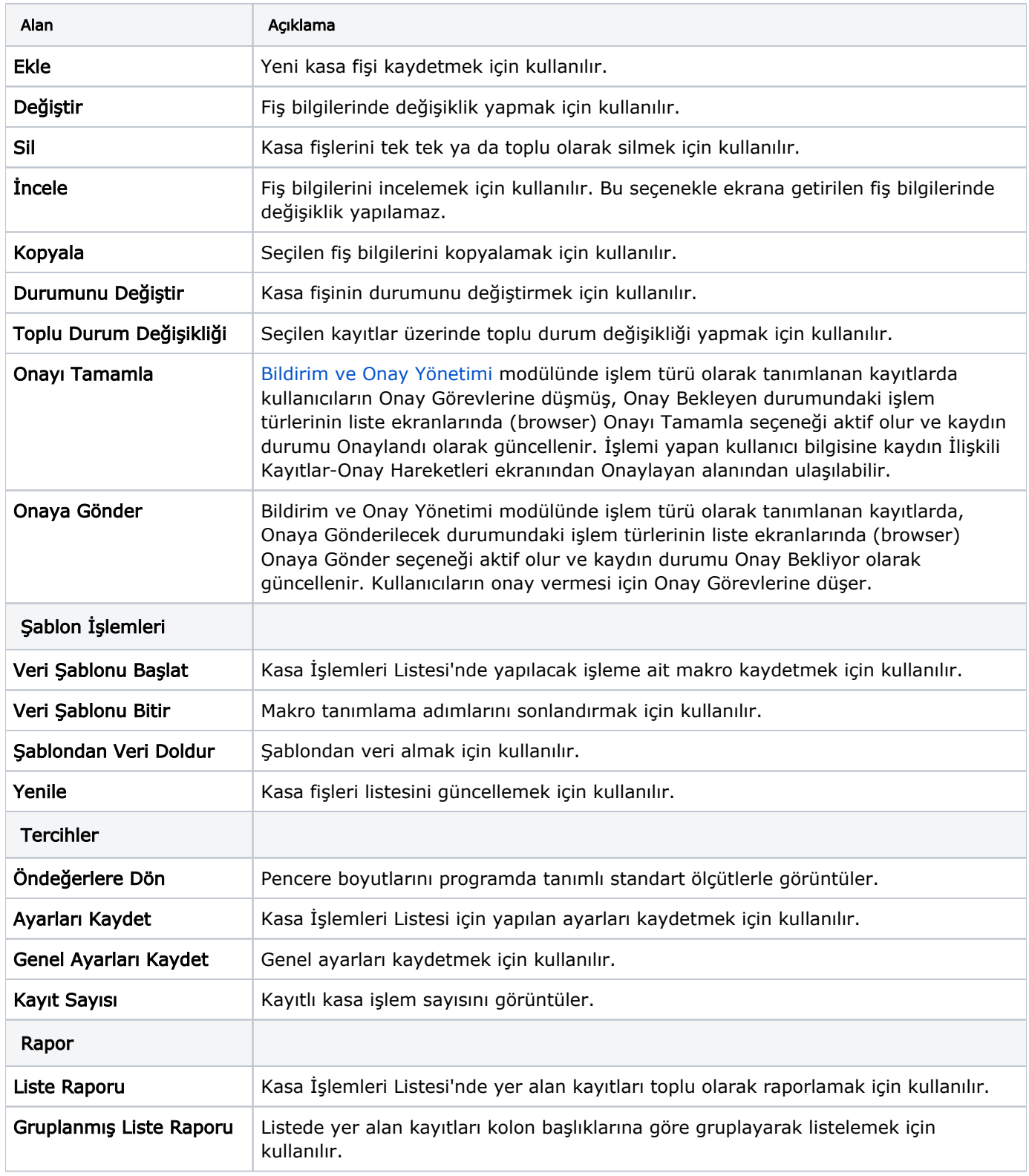

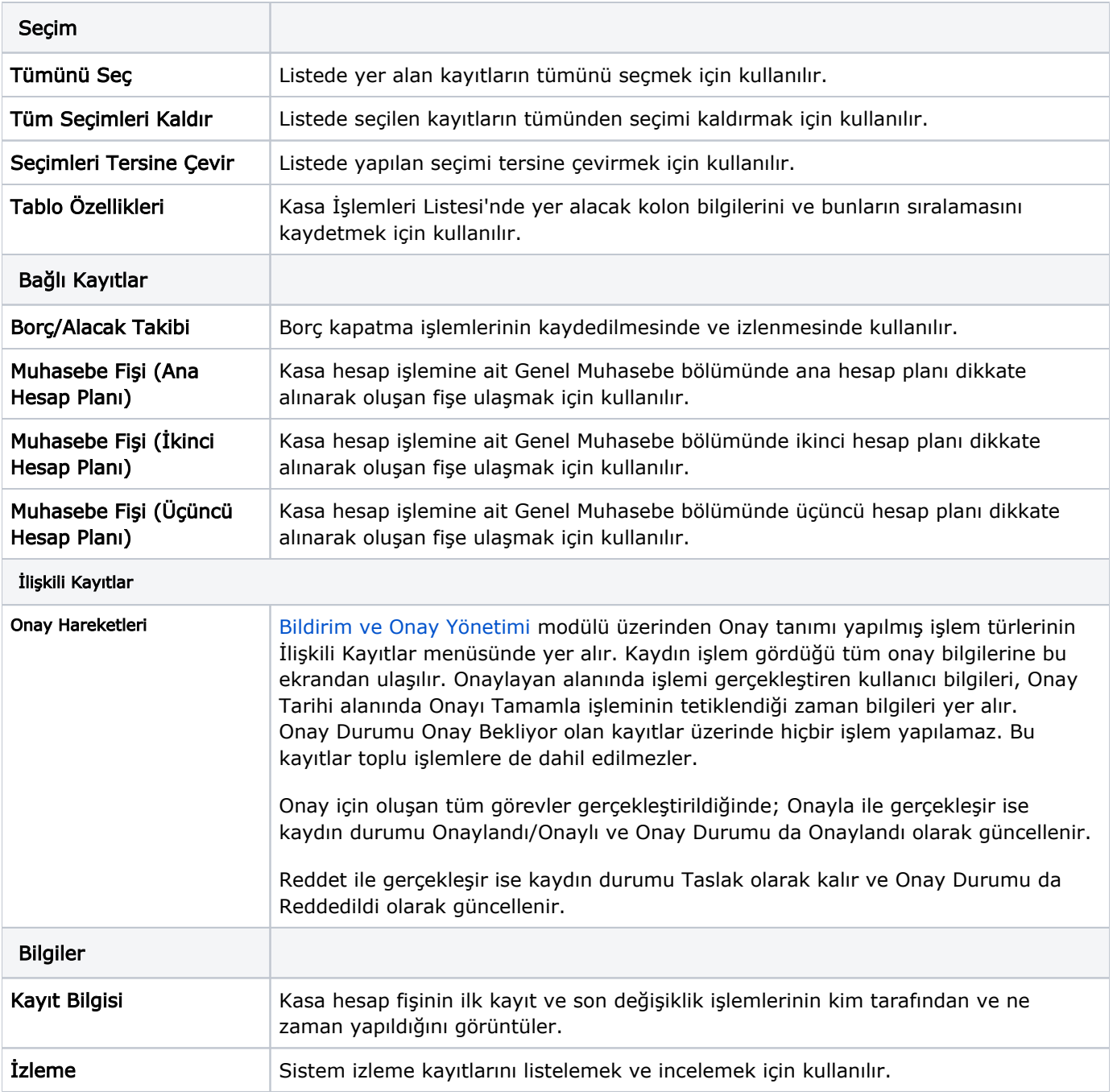